#### NDSU CAREER AND ADVISING CENTER

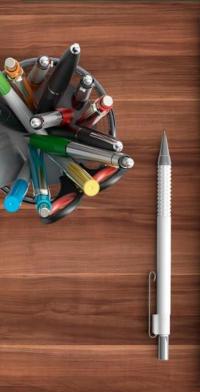

# Advising Basics &

Get t ing St art ed wit h
Navigat e
Andrea Hein &
Becky Bahe

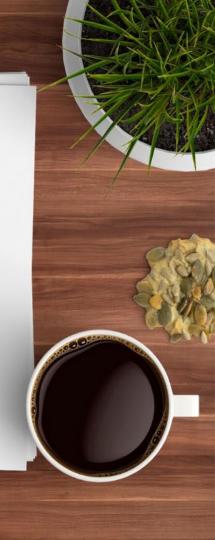

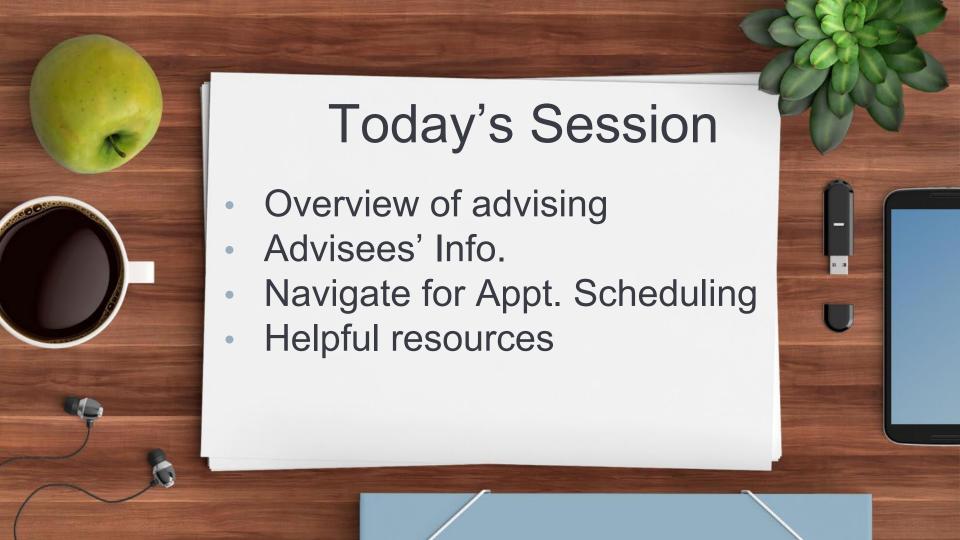

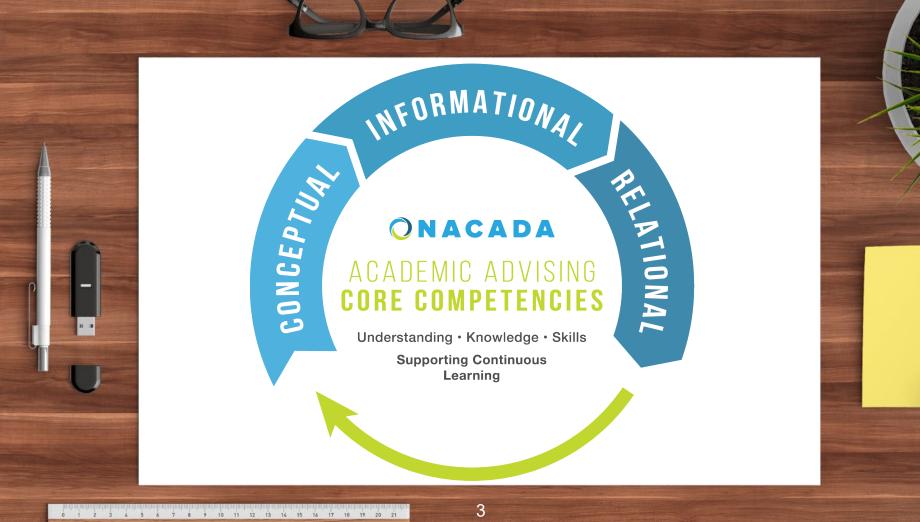

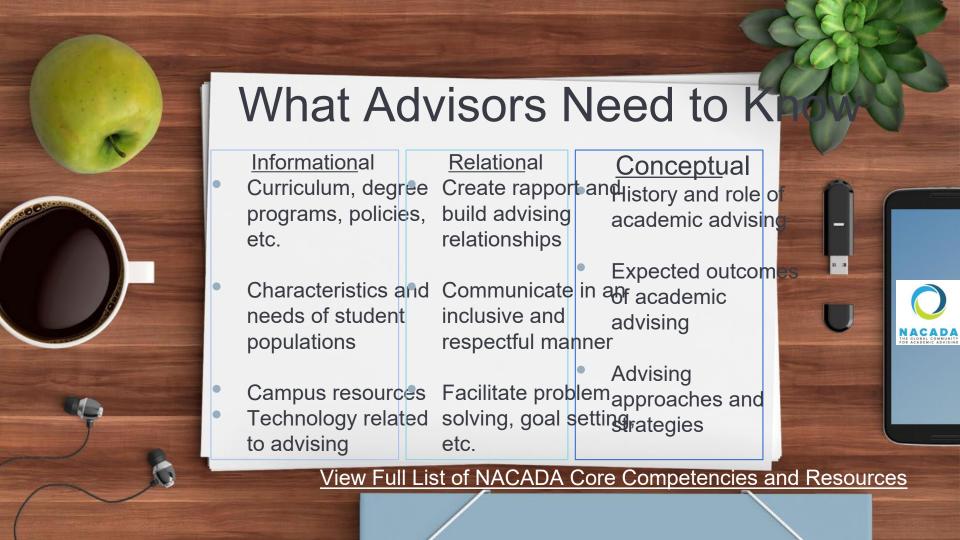

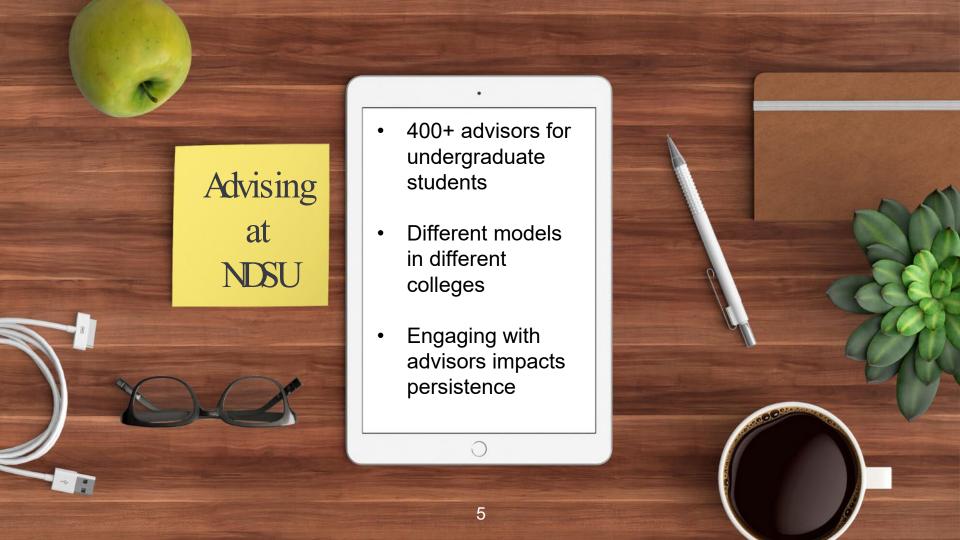

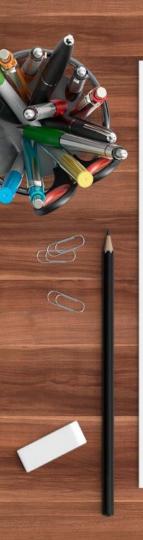

#### Getting Started As A New Advisor

> Talk to your department chair and colleagues (

Identify and be prepared for student needs throughout the year

 August/September: get to know your advisees, academic standing, course registration/change curriculum requirements

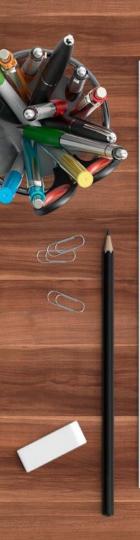

#### YOU take the Difference

Using Various Tools for Advising

> Campus > Navigate: > In person,

Connection: Student Success email, phone,

Official academic business

Management

System

Zoom,

informal

- -Degree Map
- -Schedule Planner

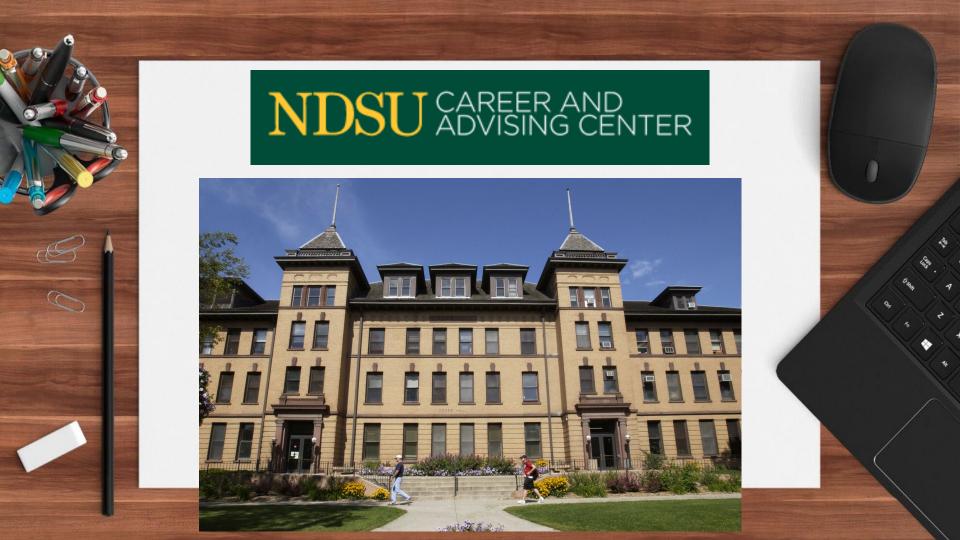

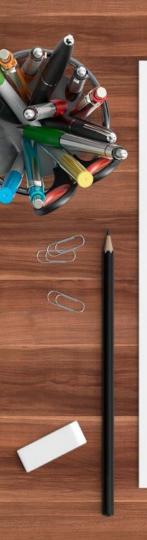

## Registration & Records Degree & Records Analysts

- > College or major specific
- > Support academic advisors

https://www.ndsu.edu/registrar/office/analysts /#c182040

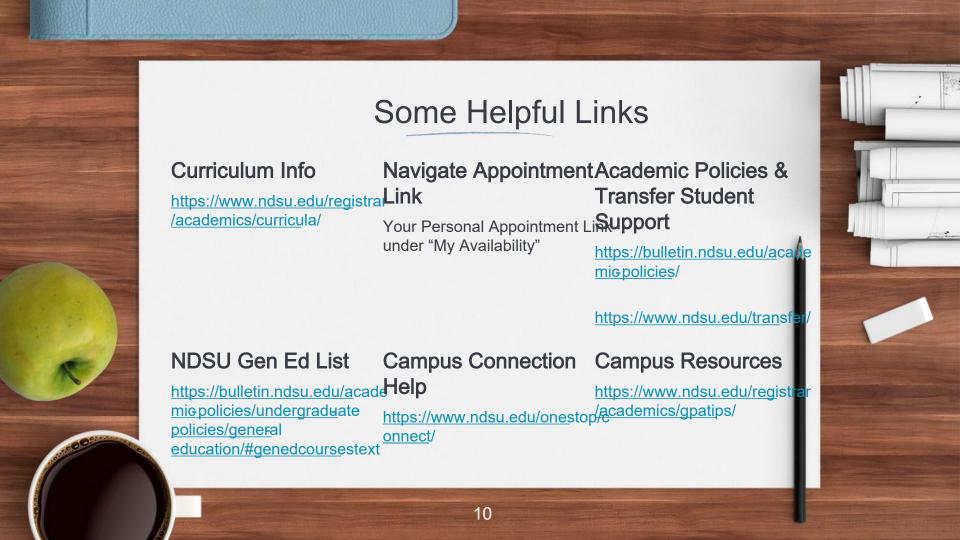

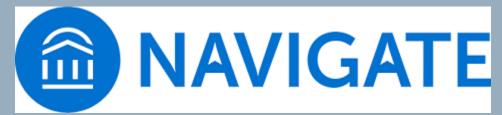

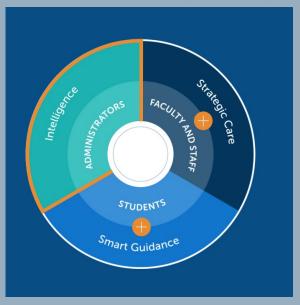

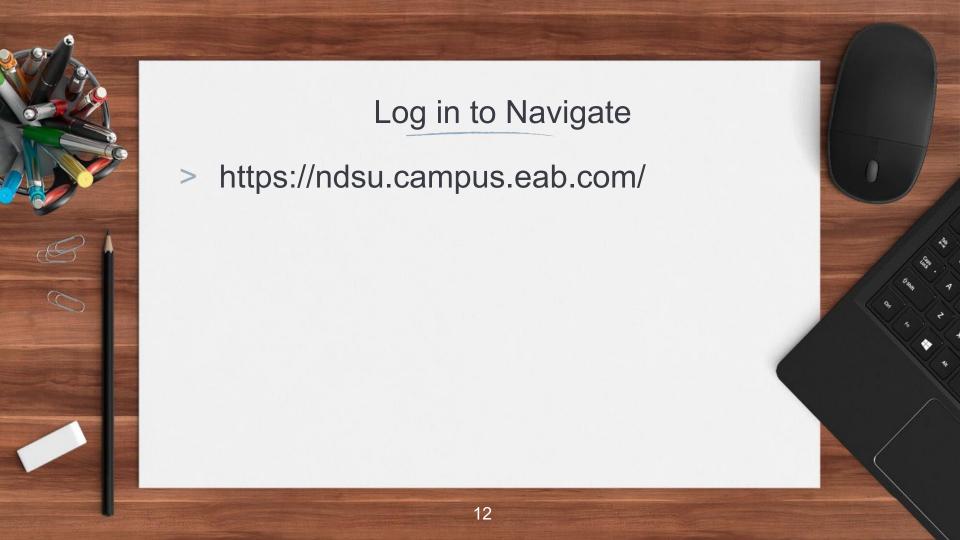

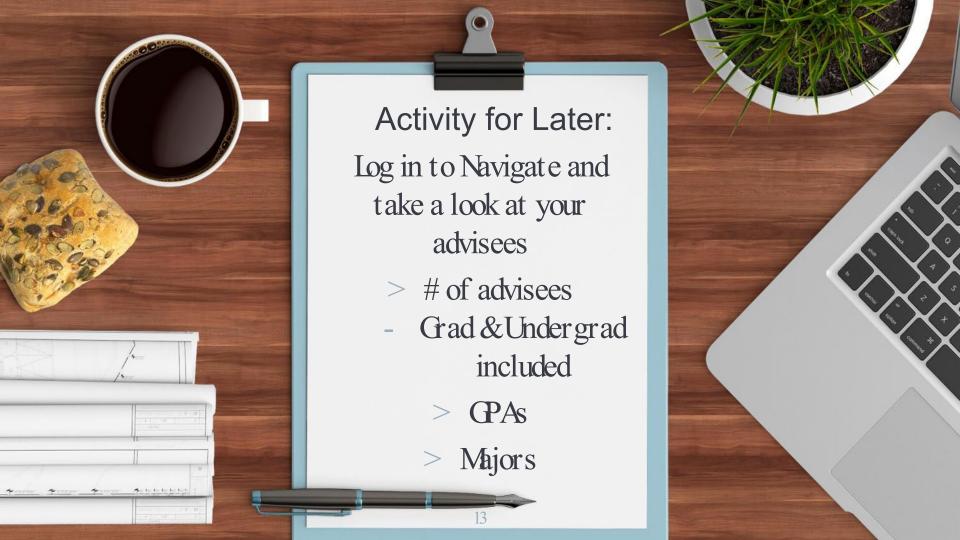

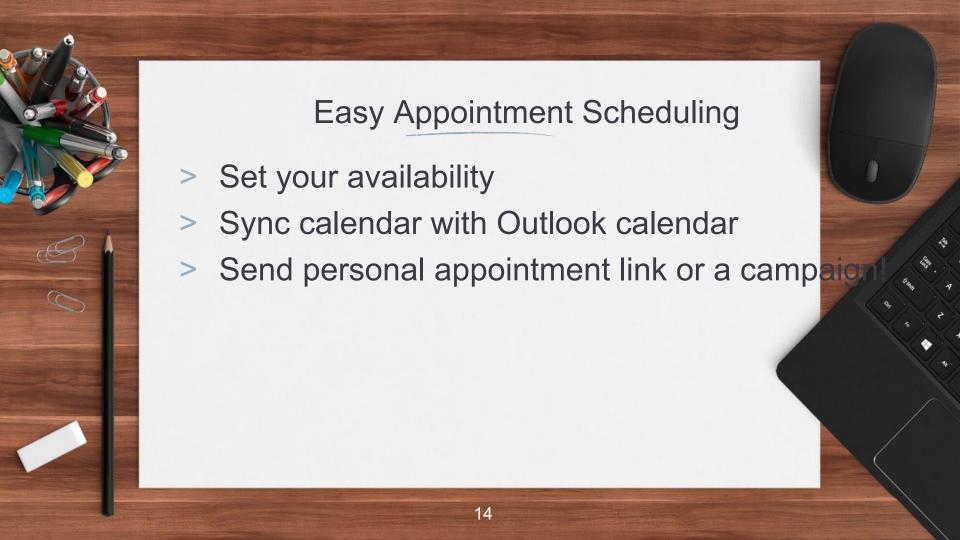

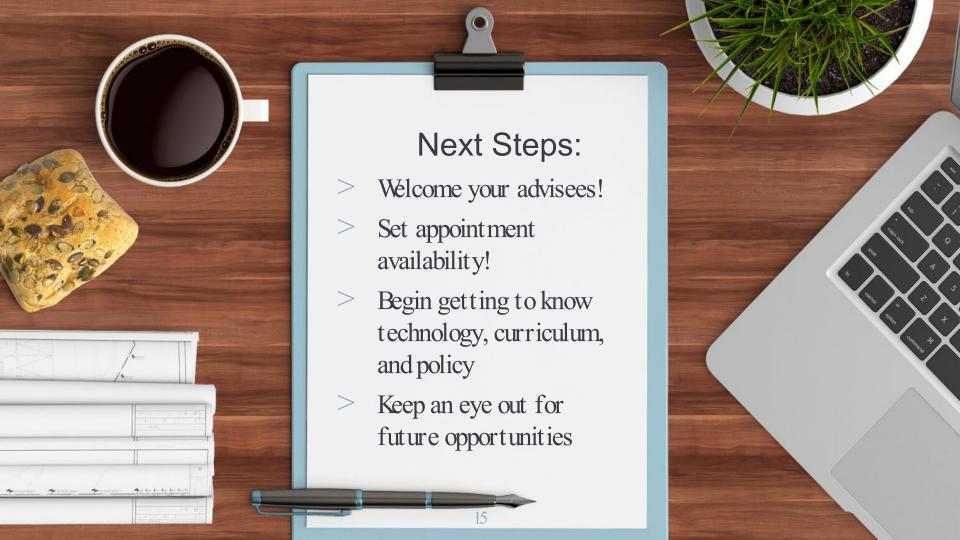

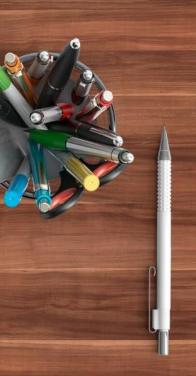

## Thanks!

### Any questions?

Rebecca.Bahe@ndsu.edu23167255 Andrea.Hein@ndsu.edu233178862

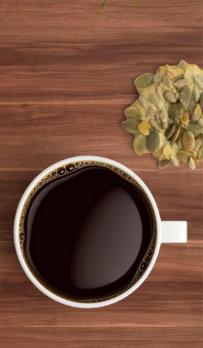